## **Index**

Abbe diagram, 181 Abbe number, 180 aberrations, 161 absolute indices, 3 afocal systems, 32 Airy diffraction pattern, 123 angle of a ray, 6 angle of incidence, 5 angle of reflection, 5 angle solve, 55, 56 angular magnification, 32 aperture stop, 97 astigmatic field curves, 162 astigmatism, 155 correction, 222 Automatic Design Process (AUT), 204 control code, 205 interactive mode, 208 axial color, 183 axial color errors (AX), 187 axial ray, 23 back of lens, 19 back focal length (BFL), 51 back focal point, 20, 71

back principal plane (BPP), 72 back principal surface (BPS), 72 bending factor, 12 best focus (BF), 132 borosilicate glass, 183

camera lens, 24 cardinal points, 77, 87 eye, 84 immersed systems, 82 spherical mirrors, 79 center ray, 14, 22

chief ray, 100, 104 chromatic aberrations, 175–202 longitudinal, 183–189 transverse, 198–201 clipping apertures, 100 CODE V drawing (ELE), 318 collimated light, 19 collimation, 19 coma, 147–149 lens bending, 153 reduction, 211–217 command line interface (CLI), 39 command window, 39, 40 commands, 45 Brief List of Commands for Use in CODE V, 46 compensator, 313 computer-generated images (CGI), 1 conventions and coordinate systems, 128 coordinate origin, 6 crown glass, 181, 183 cumulative probability (CP), 301 plot, 311 curvature, 44 data extraction, 142 default apertures, 100 default field specification, 41 default wavelength, 41 defocus, 132 design, 259

 forms, 63 diffraction, 123 pattern, 124 diopter, 11 dispersion, 179, 180

Display, 51, 52 First Order Data, 52 List Lens Data, 52 View Lens, 51 distances, 6 distortion, 172 reduction, 217–221 double Gauss lens, 2, 75, 76 effective focal length (EFL), 52 entrance pupil, 104 entrance pupil diameter (EPD), 41 entrance window, 107 error function (ERF), 204 error log, 40 exit pupil, 105 exit window, 107 Explorations, 234 eyepieces, 198 *f*-number (*f*/#), 110 working, 113 fictitious glasses, 271 constraint map, 273 Glass Fitting, 284 field curvature, 166 reduction, 222–225 third-order coefficients, 166 field curves, 161, 171 distortion, 172 field curvature, 166 Petzval curvature, 164, 165 plot, 162 field flattener, 225, 277 field of view, 108 field stop, 107 Field Type, 109 fields, 91–94 finite object distance, 24 First Order Data, 52 back focal plane (BFP), 71 first-order listing (FIR), 71 first-order properties, 52 flint glass, 181, 183 flip a lens, 138, 215

focal ray, 22 front of lens, 19 front focal length (FFL), 52 front focal point, 20 front nodal point, 77 front principal plane (FPP), 73 full field of view angle, 108 Galilean telescope, 32 glass fictitious, 271 glass map, 181 graphic user interface (GUI), 39 height of a ray, 6 hiatus, 35 of a lens, 73 human eye, 79, 84–87 Emsley model, 84 simplified eye model, 89 image distance, 52 image magnification, 54 image simulation, 247 image space, 19 images, 15 imaging, 12 immersed systems, 29, 79 improvement (IMP), 204 index of refraction, 3 Infinite Conjugates, 53 infrared wavelength band, 181 ISO optical drawing (ISO 10110), 319 Keplarian telescope, 32 lateral color, 198 lateral color errors (LAT), 187 law of magnification, 14 law of reflection, 5, 30 law of refraction, 4 lens bending, 138–142

Lens Data Manager (LDM), 40–47 Reflect Mode, 61 Refract Mode, 61 lens drawing, 318 CODE V drawing (ELE), 318 ISO optical drawing (ISO 10110), 319 lens modules, 149–152 lenses, 9 achromatic doublet, 192 AG\_DBGAUSS, 75 anastigmatic lens, 169 coordinate system, 2, 3 double Gauss lens, 2, 75, 76 doublet, 64 fabrication, 295 meniscus, 64 plano-concave, 12 plano-convex, 63 protar, 63, 65 rapid rectilinear, 65 Schwarzchild, 63 singlet, 64 testing, 296 lensmaker's equation, 11, 52 List Lens Data (LIS), 52 longitudinal chromatic aberration, 183–189 correction, 189 example, 192 marginal ray, 42, 97, 99 trace, 52 minimum 100% diameter, 132 mirrors, 26, 60 plane, 30 Schwarzchild, 65 thin, 28 modulation transfer function (MTF), 254–257 mounting lens, 297 multiple elements, 31

nodal bench, 78 nodal points, 77, 78 front, 20 immersed systems, 82 nodal slide, 78 numerical aperture, 110, 111 Nyquist frequency, 245 object at infinity, 24 object space, 19 optical axis, 6, 9 optical power, 8 mirror, 26 optimization, 204 OSD lenses added commands, 122 file formats, 60 OSDachromat, 193 OSDachromatOpt, 194 OSDaplanat, 154 OSDasdoubletAxis, 98, 99, 122 OSDasdoubletSym, 99, 115 OSDequiconvex, 92 OSDfieldflattener, 229 OSDlandscape, 213 OSDlandscapeRearStop, 216 OSDmirror, 63 OSDprotar, 63, 65 OSDramsden, 199 OSDramsden, prescription, 203 OSDrapidrect, 65 OSDschwarzchild, 63, 65 OSDsecureCam0, 261 OSDsecureCam2, 307 OSDsecureCam6, 321 OSDsinglet, 58, 69 OSDsingletRev, 138 OSDsingletRevBB, 184 OSDsingletRevF10, 187 OSDsymmetrical, 219 OSDtriplet, 63, 64 OSDtripletMod, 242

parallel light, 19 parallel ray, 22

paraxial focal plane, 51 paraxial focal point, 51 Paraxial Image Distance Solve, 61 Paraxial Image Solve (PIM), 50 paraxial ray trace, 52 paraxial refraction equation, 8, 56 paraxial transfer equation, 8 Petzval correction, 225–234 curvature, 164, 165 surface, 166 PIM, 50 pinhole camera, 125 planar optics, 30 point source, 20 point spread function (PSF), 243– 247 prescription, 39, 41 principal planes, 71 of a mirror, 79 principal surfaces, 71 pupils, 104 Quick Ray Aberration Plot, 133, 137 Ramsden eyepiece, 199 ray sketching, 22 pupils, 106 ray tracing, 1, 2, 7, 36 Rayleigh criterion, 123, 124 rays, 6 real image, 15 real ray propagation, 127 RED, 54 reference rays, 100, 114 Reflect Mode, 61 reflection, 5, 6 Refract Mode, 61 refraction, 4, 179 relative indices, 3 resolution, 124–126 secondary color, 195 Seidel aberrations, 136–138 semi-aperture, 45

sensors, 239 SET VIG, 117 shape factor, 140 sign convention, 4, 6 Snell's law, 4 solves, 46 angle, 55, 56 PIM, 50 RED, 54 thickness, 54 Thickness Solve Editor, 50 special rays, 94–97 axial ray, 96 meridional ray, 94, 95 reference ray, 97 sagittal ray, 95 skew ray, 95 tangential ray, 94 spherical aberration, 130 displaying, 131 longitudinal, 131 reduction, 207 spherical mirror, 60 spherical surface, 7 spherochromatism, 196 spot diagram, 131 status bar, 40 stop aperture, 97 stop shifting, 211 surface curvature, 44 system data, 39 System Data window, 48 Tabbed Output Window (TOW), 251 testing mounted lens, 297 thickness solve, 46, 54 Thickness Solve Editor, 50, 61, 62 thin lens approximation, 11 thin lens equation, 13 third-order aberrations, 128–130 command (THO), 136

third-order coefficients, 166 tolerances in CODE V, 302 fabrication errors, 302 lens assembly errors, 304 tolerancing, 299 interactive, 326 inverse sensitivity mode (TOR; SNS), 328 sensitivity mode (TOR; SNS), 308 statistical, 299 TOR, 300 transfer equation, 7 transverse chromatic aberration, 198 transverse ray plot, 133–136 construction, 134

ultraviolet wavelength band, 181 USAF 1951 chart, 249, 250 Used Conjugates, 53 user-defined apertures, 100, 102

*V*-number, 180 View, 51 vignetting, 112–119 SET VIG, 117 setting, 268 virtual image, 15, 25, 54 visible wavelength band, 181

wavelength bands, 181 windows, 107

Y Marginal Ray Exit Angle, 58 Y Radius Solve Editor, 58

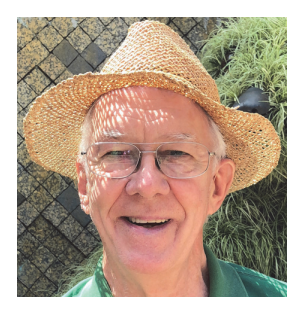

**Donald C. O'Shea** is Professor Emeritus for the School of Physics at the Georgia Institute of Technology. He is a Fellow of SPIE and of the Optical Society (OSA). He served as editor of *Optical Engineering* from 1998–1999 and 2001–2009, and as Tutorial Text editor from 1990– 1997. During 2000, he served as President of SPIE.

O'Shea received a B.S. in Physics from the University of Akron (1960), a M.S. in Physics from Ohio State (1963), and a Ph.D. in Physics from Johns Hopkins

(1968). He did postdoctoral work on laser spectroscopy at the Gordon McKay Laboratory at Harvard from 1968–1970. In 1970, he joined the faculty at Georgia Tech, where he created an optics curriculum and published over 50 papers on optics and optics education. He was a Visiting Scholar at the Optical Sciences Center of the University of Arizona and at the University of Oulu, Finland.

He co-authored an undergraduate textbook on lasers, *An Introduction to Lasers and Their Applications*, with W. R. Callen and W. T. Rhodes (Addison-Wesley, 1977). He published a textbook on optical design, *Elements of Modern Optical Design* (Wiley, 1985), and a SPIE Tutorial Text on diffractive optics, *Diffractive Optics: Design, Fabrication, and Test*, with T. J. Suleski, A. D. Kathman, and D. W. Prather (SPIE Press, 2004). He created the Optics Discovery Kit for OSA for use in precollege education. In 1996, he was awarded the Esther Hoffman Beller Award by OSA for "excellence in the field of optics education."

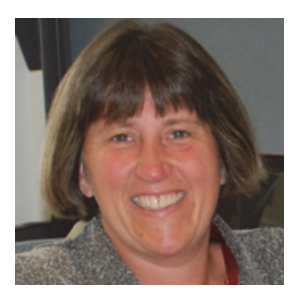

**Julie L. Bentley** is a Professor at the Institute of Optics, University of Rochester, and has taught courses in geometrical optics, optical design, and product design for over 20 years. She is a Fellow of SPIE and a former president of the Rochester Optical Society. She has served as an SPIE board member, an associate editor for *Optics Express*, and the chair for the International Optical Design Conference (IODC) and SPIE's optical fabrication conference (Optifab).

Bentley received a B.S. in Optics (1990), a M.S. in Optics (1990), and a Ph.D. in Optics (1992) from the University of Rochester. She holds several U.S. patents and co-authored her first book, *Field Guide to Lens Design*, with S. Craig Olson (SPIE Press, 2012). She founded an optical system design summer school for industry partners. In 2014, she received the University of Rochester's Goergen Excellence in Undergraduate Teaching award.

Her expertise is in the optical design and tolerancing of precision optical assemblies. Prior to teaching full time, she managed a commercial technology team at Corning Tropel, where she served as the link between the customer and the research and development groups. This led to start an optical design consulting business, Bentley Optical Design, where she designs lens systems for a variety of applications, including medical devices for cancer detection, visible and infrared military optics, AR/VR systems, and other consumer optics.